## SAP ABAP table S95 ALERT TEXT {S95 Alert Description}

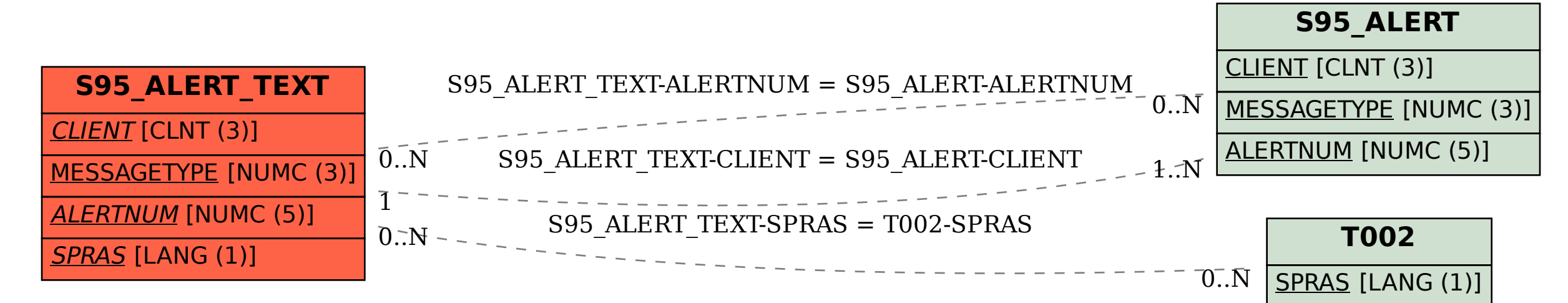